# **Divers**

Objekttyp: **Group**

Zeitschrift: **Cadastre : revue spécialisée consacrée au cadastre suisse**

Band (Jahr): **- (2012)**

Heft 9

PDF erstellt am: **22.07.2024**

## **Nutzungsbedingungen**

Die ETH-Bibliothek ist Anbieterin der digitalisierten Zeitschriften. Sie besitzt keine Urheberrechte an den Inhalten der Zeitschriften. Die Rechte liegen in der Regel bei den Herausgebern. Die auf der Plattform e-periodica veröffentlichten Dokumente stehen für nicht-kommerzielle Zwecke in Lehre und Forschung sowie für die private Nutzung frei zur Verfügung. Einzelne Dateien oder Ausdrucke aus diesem Angebot können zusammen mit diesen Nutzungsbedingungen und den korrekten Herkunftsbezeichnungen weitergegeben werden.

Das Veröffentlichen von Bildern in Print- und Online-Publikationen ist nur mit vorheriger Genehmigung der Rechteinhaber erlaubt. Die systematische Speicherung von Teilen des elektronischen Angebots auf anderen Servern bedarf ebenfalls des schriftlichen Einverständnisses der Rechteinhaber.

## **Haftungsausschluss**

Alle Angaben erfolgen ohne Gewähr für Vollständigkeit oder Richtigkeit. Es wird keine Haftung übernommen für Schäden durch die Verwendung von Informationen aus diesem Online-Angebot oder durch das Fehlen von Informationen. Dies gilt auch für Inhalte Dritter, die über dieses Angebot zugänglich sind.

Ein Dienst der ETH-Bibliothek ETH Zürich, Rämistrasse 101, 8092 Zürich, Schweiz, www.library.ethz.ch

## **http://www.e-periodica.ch**

## Nouvelle plateforme logicielle GeoSuite

M En juin 2012, l'Office fédéral de topographie swisstopo <sup>a</sup> lancé GeoSuite, sa nouvelle plateforme logicielle centrale dédiée aux calculs géodésiques.

Avec la nouvelle «boîte <sup>à</sup> outils logicielle» active de swisstopo, il est possible d'éditer et d'analyser des fichiers, d'exécuter des calculs et de visualiser des résultats sur l'écran. Un large éventail de formats issus des domaines de la DAO

\* 2011ross.mes - swisstopo GeoSuite

et des SIG est accepté en plus des formats texte et ASCII. GeoSuite se compose de différents dules pouvant être acquis séparément, l'élément de base comprenant l'éditeur de texte étant mis à disposition gratuitement.

 $x -$ 

Figure 1: interface utilisateur du nouvel éditeur avec un fichier LTOP MES et les différents types d'observations dans l'infobulle.

Les domaines de valeurs sont contrôlés lors de la saisie des données et des calculs peuvent être exécutés dans les champs présentés.

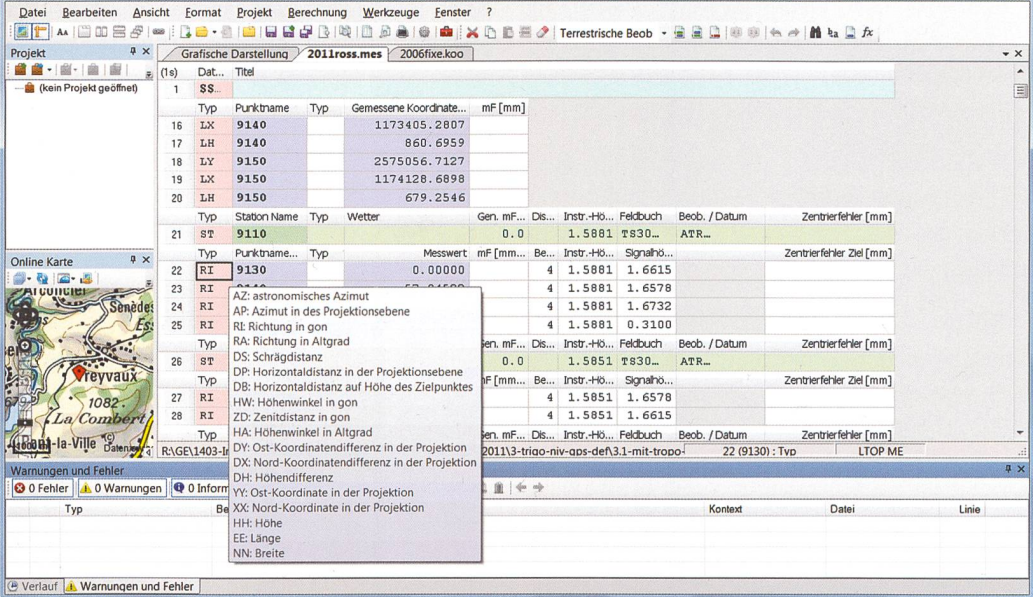

Figure 2: possibilités de visualisation offertes par GeoSuite.

Les stations AGNES, les points MN95, le maillage triangulaire avec les PAT ainsi que la carte nationale ou des orthophotos - après activation d'un module de calcul - sont à disposition comme données de base de swisstopo.

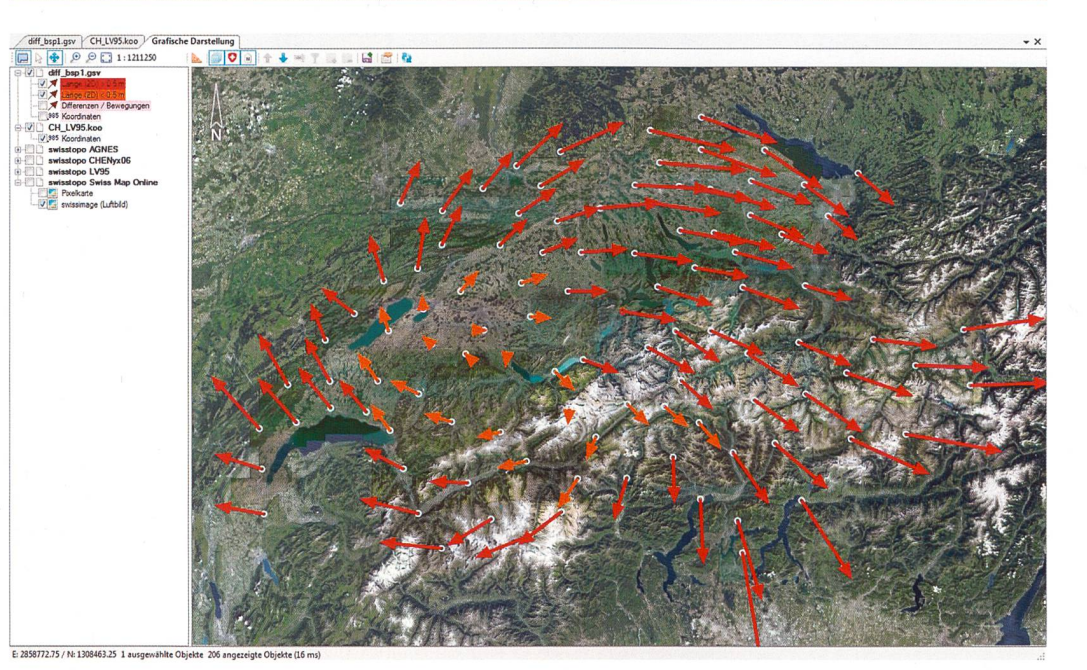

### TRANSINT pour GeoSuite

Avec le module de calcul TRANSINT pour GeoSuite, dédié aux transformations planimétriques et aux interpolations de points, des réseaux géodésiques peuvent être parés les uns aux autres ou des ajustages peuvent être entrepris dans des réseaux de points fixes existants, comme dans le cas de la correction de déformations locales dans la perspective du changement de cadre de référence MN03 à MN95. Plusieurs méthodes de transformation ou algorithmes d'interpolation sont <sup>à</sup> disposition. La mination robuste des paramètres permet en outre de détecter d'éventuels points de lage hors des tolérances prescrites. A moyen terme, GeoSuite prendra la place de l'ancien paquet de programmes désiques. L'intégration de REFRAME et de LTOP est par exemple prévue pour 2012/13, sous forme de modules autonomes. Le nombre de formats acceptés s'accroît par ailleurs en continu. Pour toute information complémentaire, vous voudrez bien consulter le site Internet

www.swisstopo.ch/geosuite.

Office fédéral de topographie swisstopo Géodésie

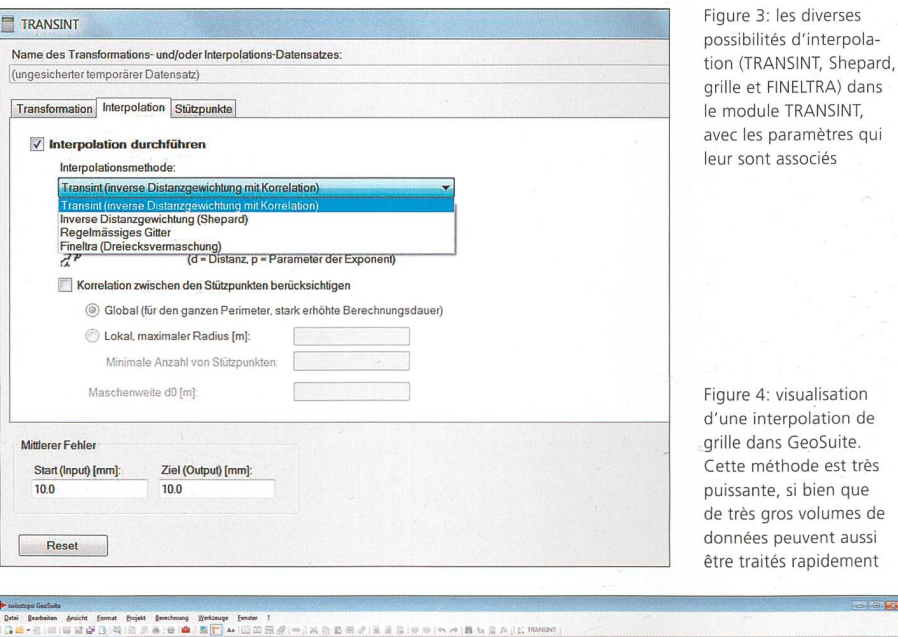

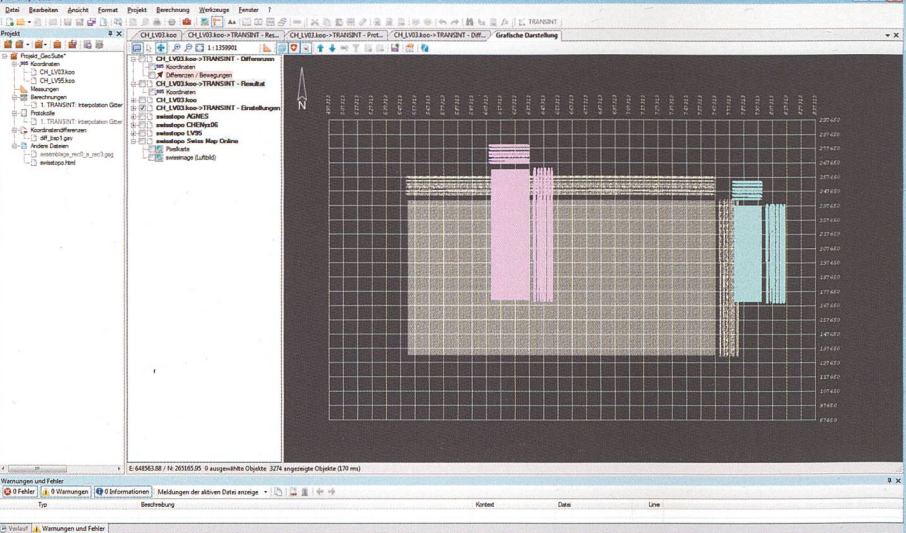

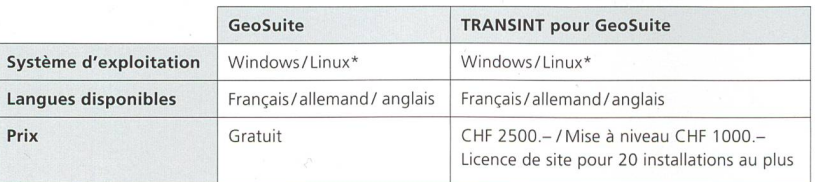

\* Plateforme Mono requise (gratuite), mode console uniquement, <sup>à</sup> partir de fin 2012

# Fondation SWISS LAND MANAGEMENT

 $\ddot{\odot}$ MISS LAND MANAGEMENT.

La fondation «SWISS LAND MANAGEMENT» <sup>a</sup> été créée en avril 2012, après plus d'une année de préparatifs. Elle est issue de l'initiative «Swiss Cadastre International», désormais dissoute et vise principalement à apporter une contribution en matière d'administration foncière et de gestion du territoire. SWISS LAND NAGEMENT se conçoit avant tout comme un réseau destiné <sup>à</sup> l'échange d'expériences et de méthodes. Une brochure <sup>a</sup> été publiée, informant ses lecteurs des jectifs poursuivis par la fondation et de ses activités. Certaines ont déjà débuté; ainsi, des représentants de SLM ont par exemple participé <sup>à</sup> la conférence de la Banque mondiale portant sur les terres et la pauvreté de même qu'à la journée organisée par la Direction du développement et de la coopération (DDC) sur le thème de la gouvernance foncière. Les relations entretenues avec la DDC ont pu être intensifiées <sup>à</sup> cette occasion. C'est ainsi que SWISS LAND MANAGEMENT <sup>a</sup> pu être intégrée <sup>à</sup> l'évaluation des directives volontaires pour une gouvernance responsable des régimes fonciers de la FAO (Voluntary Guidelines on the Governance of Land Tenure, voir article en page 16).

SWISS LAND MANAGEMENT bénéficie du soutien de 10 membres fondateurs, parmi lesquels on compte IGS et geosuisse.

Pour toute information complémentaire: www.swisslm.ch

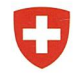

Schweizerische Eidgenossenschaft Confédération suisse Confederazione Svizzera Confederaziun svizra

Département fédéral de la défense, de la protection de la population et des sports DDPS armasuisse Office fédéral de topographie swisstopo